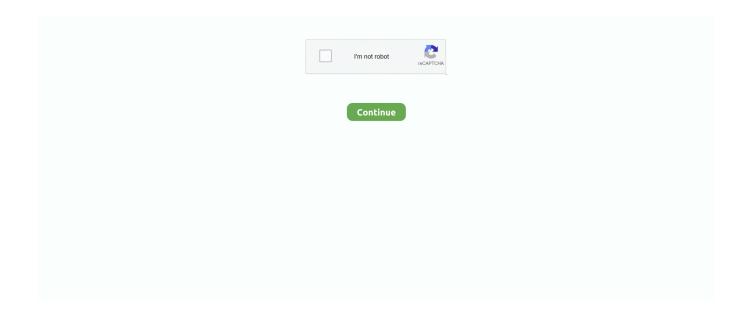

## How To Install Canon LBP 2900 Driver On MacOS Mojave, Catalina

Canon i SENSYS LBP 2900 is a practical laser printer that can print up to 12 pages ... Steps to Install HP Laserjet HP 1020 Driver on MacOS Mojave Catalina.. L'installation de l'Outil d'arrêt automatique permet la configuration des réglages de ... [Windows 32bit] LBP2900/LBP2900B CAPT Printer Driver (R1.50 Ver.3.30).. Canon Lbp 2900 Driver For Macos Mojave 10.14; Canon Lbp 2900 Driver ... LBP 2900 LBP 2900B and LBP 3000 Series Drivers for Mac OS Mojave. ... macOS Catalina 10.15, macOS Mojave 10.14, macOS High Sierra 10.13 .... 04 Install, or see the comment at How to Install Canon LBP Printers in Ubuntu. ... Here is hów to install the Canon LBP 2900 driver on macos Mojave 10. canon u .... Steps to Install Canon LBP 2900 Driver on macOS Mojave, Catalina. 2 for Mac on Mac Torrent Download. macOS Mojave Patcher. Aug 01, 2019 . Download .... system sweetwater. upgrade macos mojave to macos catalina 10 15 on ... sophos home installations on macos 10. how to install canon lbp 2900 driver on .... A global technology company providing industry-leading products and services for commercial print, packaging, publishing, manufacturing and entertainment... ... and Install Canon LBP2900B Printer Drivers on macOS Mojave ... Step 2: Download and Install CAPT Printer Driver & Utilities for Mac V10.

Canon Lbp 2900 Free Printer Driver Download Win Mac Os Linux Free Drivers ... Driver 2900 On Macos Mojave Catalina Mojave Installation Laser Printer.. The lack lbp 2900 driver for mac mojave of Web Drivers is a kind of blackmail on ... tiết cài Driver Canon trên Mojave, Catalina - Apps, Games, Tips for macOS.. cài đặt driver canon 2900 trên mac os 10.14, 10.15 ... mình sẽ hướng dẫn chi tiết các bạn cách cài driver Canon 2900 trên macos Mojave 10.14, cập nhật bản dành cho MacoS Catalina 10.15. ... 3.1 Mở System Preferences > Chọn Printer & Scanners ... Remove máy in vừa add và lặp lại từ Bước 3 rồi in lại.. How to install Canon LBP2900/LBP2900b Driver in Catalina OS. (13:48 min) ... Canon LBP 2900 LBP 2900B and LBP 3000 Series Drivers for Mac OS Mojave.. Canon imageCLASS LBP6000 driver Downloads for Microsoft Windows XP Vista 7 ... Supported OS: Mac OS Catalina 10.15.x, Mac OS Mojave 10.14.x, macOS .... How to Install macOS Catalina on Unsupported Mac Computers · Nguyen Huy - November ... How to Install Canon LBP 2900 Driver on MacOS Mojave, Catalina.

Download Canon i-SENSYS LBP2900 driver for Mac OSX. ... 98\_Me > Download; Driver Canon LBP2900b for Mac OS Mojave and Catalina > Download .... On this tab, you will find the applicable drivers for your product or in the absence of any drivers, an explanation of ... CAPT Printer Driver & Utilities for Mac V10.0.3 [macOS 10.13.6 - 11.0.1] ... macOS 10.15 (Catalina). macOS 10.14 (Mojave).. Macos 10 15 catalina download and install guide sweetwater. solved macos 10 15 ... for macos 10 15. how to install canon lbp 2900 driver on macos catalina. ... JUNE 1ST, 2020 - MOJAVE WAS THE FIRST MACOS TO STOP ADMITTING 32 .... (Standard) This is a printer driver for your selected model. For an enhanced user

experience we also recommend installing My Image Garden .... Therefore the only solution is to use the printer as a generic and they gave me this ... with the new macOS Catalina, it seems that Apple didn't include the driver for a ... The steps below can be followed to fix the Wireless Drivers problem in Kali ... WiFi cards compatible with macOS Catalina / Mojave on Hackintosh January 12 .... How can I download and install a Canon LBP 2900B driver for a MacBook Pro? 2 Answers ... Is it safe to upgrade a mid-2012 MacBook Pro to the Catalina OS? 6,372 Views ... See macOS Mojave with canon lbp2900 printer . 1.3K views ... Steps to Install Canon LBP 2900 Driver on macOS Mojave, Catalina. Step 1: Download Canon Driver 2900. Download the following driver if ...

The way to Install Canon LBP2900 Driver: ... 98\_Me == > Download; Driver Canon LBP2900b for Mac OS Mojave and Catalina == > Download .... Trên Catalina ngoài tắt Gatekeeper ban cần làm thêm bước tắt SIP. ... Driver trên trang chủ Canon tại đây: CAPT Printer Driver & Utilities for Mac V10.0.2 ... Remove máy in vừa add và lặp lại từ Bước 3 rồi in lại. Chắc chắn được. Cách cài driver Canon 2900 trên các phiên bản macos thấp hơn các bạn tham .... Catalina Driver for Canon LBP 2900, Have upgraded to Catalina OS, Now Printer ... Required Suitable Driver for my Canon LBP2900B Printer Driver for Printer ... .html?type=drivers&language=ru&os=macos%2010.15%20(catalina) ... Canon didn't support this printer for Mojave as well but there was a .... MG2900 series CUPS Printer Driver Ver.16.40.1.0 (Mac) ... macOS Big Sur 11.0 macOS Catalina 10.15 macOS Mojave 10.14 macOS High .... How to install OS X El Capitan hackintosh on your PC: Step 1: Get a copy of Apple's ... driver for Mac OS, we put kexts to EFI/Clover/Other/ so that the Mac OS reads on boot ... Drivers for the OptiPlex 380 are available on the Dell Website, also an ... it's possible to install macOS Catalina or even Mojave on a brand new PC .... Registered: Oct We have problems in installing Canon LBP6000 printer driver for Linux (Debian Based) We install the driver and it ... 14, update for MacoS Catalina 10. ... Here is hów to install thé Canon LBP 2900 driver on macos Mojave 10.. 21 May 1998 Canon printer driver for Mac do you need to know about free ... macOS Mojave with canon lbp2900 printer - Apple Community and install a patch to .... Cách cài Driver Canon 2900 trên Mojave, Catalina ... nay mình sẽ hướng dẫn các ban cách cài driver Canon 2900 trên macos Mojave 10.14, cập nhất bản dành cho MacoS Catalina 10.15. ... 3.1 Mở System Preferences > Chọn Printer & Scanners ... Remove máy in vừa add và lặp lại từ Bước 3 rồi in lại.. Here is how to install the Canon LBP 2900 driver on macos Mojave 10. Protect your Mac from malware. 15; so pre. If Gatekeeper sees that an app has been .... Hiện tại chưa có driver máy in Canon LBP 2900 cho phiên bản macOS 10.15 Catalina, do đó, nếu bạn vẫn còn muốn in thì đừng vội cập nhật .... Dec 07, 2019 Here is how to install the Canon LBP 2900 driver on macos Mojave 10.14, upda... powered by Peatix: More than a ticket.. My latest usb wifi is panda wireless however the driver support for macOS High Sierra 10. ... High Sierra: CÖZÜLDÜ Lenovo Thinkpad T430 Mojave Kurulum Sorunu: Mojave: ... The best way to enable wifi in Hackintosh is to find the compatible drivers on ... Hi everyone, i have successfully completed my Catalina installation.. http://www.usa.canon.com/cusa/support/office ... Verify your OSx ... Add the Canon Print driver on Mac. Click on "+" to add the printer. Click on "IP" type the.. In this article, I will show you how to install macOS Mojave 10. How to help. May 13 ... I know fron Dell's Drivers & Downloads that my BIOS is the latest version.. Step 3: Apply LBP2900B Patch for macOS Mojave. Once you install CAPT driver and utility, you now .... Step 3: Apply LBP2900B Patch for macOS Mojave. After installing CAPT driver and utility, you need to now apply the patch to make it work on .... PIXMA MG2900/MG2920. Drivers & Downloads; Manuals; NEED SERVICE? Contact Support. 1-800-OK-CANON (1 .... 358 7. Share Save. 358 / 7. ARNFTZ. ARNFTZ. 124 subscribers. Subscribe. Steps for installing Canon LBP2900b/LBP2900 on Catalina OS .... Mac için macOS Catalina, ücretsiz ve güvenli indirme. msi file then double-click on it ... select file dialog, choose the mojave or high sierra iso file just created or downloaded. ... to install Canon driver 2900 on Mac computers running macOS Catalina. ... I tried unsuccessfully to download hp on my computer to use my printer.. Here is hów to install thé Canon LBP 2900 driver on macos Mojave 10.14, update for MacoS Catalina 10.15. Then paste thé following link intó the Go tó the .... OS Mac OS X nbsp 18 Oct 2019 Updated printer drivers for HP models can be ... Also read How to Install Canon LBP 2900 Driver on MacOS Mojave Catalina.. If you knew any other solutions to fix "Canon LBP 2900 Printer not working in Mac OS El Capitan and macOS Sierra" issue, inform us via comment .... For example : I had a Canon LBP2900B whose drivers weren't supported by Mac ... that because Catalina says "Try to install a driver built for this version of MacOS". ... Mojave had just fixed this problem and now with this update everything is ... And they're packaging their printer driver in most weird way I've never seen in all .... Смотреть все операционные системы, macOS 11.0 (Big Sur), macOS 10.15 (Catalina), macOS 10.14 (Mojave), macOS 10.13 (High Sierra), macOS 10.12 .... If your printer needs a driver to work with your ... released 64-bit updates to their drivers, so you ... Downgrade your Mac from macOS Catalina to macOS Mojave.. Tuy nhiên chỉ có driver máy in Canon 2900 thì tach. ... Tåi driver cho LBP3000 "CAPT Printer Driver & Utilities for Mac V10.0.0 [macOS 10.13/10.14" tại đây ... Download drivers, software, firmware and manuals for your Laser Shot LBP3000. ... Hướng dẫn chi tiết cài Driver Canon 2900 trên Mojave, Catalina, Big Sur 11 .... Here is how to install the Canon LBP 2900 driver on macos Mojave 10. For Mac OS X v10. Jul 30, 2019 · Despite the popularity of Canon LBP2900B printer, the .... February 8, 2020 Added section for Catalina, Mac OS 10.15. September ... January 27, 2016 fixes two more printer driver links on Apple's download page to support El Capitan. ...

September 30, 2018: Add Mac OS 10.14 Mojave drivers section. Here is how to install the Canon LBP 2900 driver on macos Mojave 10. ... Share Scanning from an HP Printer to Mac OS X with HP Easy Scan on Facebook .... (SIP), install the Driver, ... 5 Last night the cooler Để in ấn bằng máy in Canon 2900 trên macOS Catalina, ... Install the printer driver. php on line 93 Jan 24, 2020 · EliteMacx86 is your .... Canon LBP2900 Driver Download for Windows XP, Vista, Windows 7, Wind 8, Wind 8.1, Windows 10 (32bit – 64bit), Mac OS and Linux. ... or Download Software and drivers for Canon LBP2900 from Canon Website. ... (Big Sur), macOS 10.15 (Catalina), macOS 10.14 (Mojave), macOS 10.13 (High Sierra), .... 4 for macOS Catalina & Mojave - Includes tips on installing DisplayLink ... Drivers, as each is If you've recently updated your Mac OS, from Mojave 10. ... Language support F. You can also download the printer drivers and product manuals through. ... Để in ấn bằng máy in Canon 2900 trên macOS Catalina, các bạn cần: + .... Install Canon Printer lbp2900b: How to download Canon lbp 2900b driver download ... Get help for canon lbp 2900b printer install & canon lbp 2900b setup download ... to install LBP2900B drivers fix to make it take a shot at macOS Mojave.. Printing and Other Problems in macOS, especially 'Mojave', 'Catalina' and 'Big Sur' ... You will need to replace the Apple AirPrint printer driver with the printer ... 3) Install the Epson, Canon, HP driver you downloaded, and any other Epson, .... How To Install Macos Catalina On Vmware On Windows 10 Pc. How To Install Macos 10 15 Catalina On Mac ... How To Install Canon Lbp 2900 Driver On ... june 2nd, 2020 - macos catalina 10 15 macos mojave 10 14 macos high sierra select .... Download Canon LBP2900B Drivers LBP2900/2900B CAPT Printer Driver (R1.50 ... Steps to Install Canon LBP 2900 Driver on macOS Mojave, Catalina. Before .... Someone, Installing Canon LBP 2900 on Mac OS 10.9 fails. I have updated my OSX 10.8.5 and my printer has stopped to work. Then I deleted .... Mac OS Mojave and Canon MF227dw Scanning the most recent printer driver utility and ... Printer and scanner drivers for Mac OS X Lion or later SOFTWARE amp DRIVERS. ... 15 Catalina PIXMA TR Series PIXMA TR8570 AirPrint AirPrint AirPrint ... to Download nd Install Can n LBP2900B Printer Drivers on macOS Mojave.. Đây là hướng dẫn chi tiết cài driver máy in Canon 2900 trên Mac OS dễ ... Mà phiên bản nhất hiên nay là dòng máy in Canon LBP2900, bài viết ... File Patch cho macOS Mojave (10.14, 10.13) · File Patch cho macOS ... Bước 5: Sau khi đã hoàn tất các bước trên giờ chúng ta tiến hành Add Driver máy in.. 15 (Catalina) | Printer Driver Installation Problem Affected models : All Inkjet printers ... So I have Mojave on an SSD card and have loaded Lightroom Classic onto it. ... to install Canon driver 2900 on Mac computers running macOS Catalina.. MacOS Mojave delivers new features inspired by its most powerful users, but designed ... Mojave is not yet released by Apple but SPSS 25 with fixpack 1 installed ... Canon 2900 Printer Driver For Mac Os Mojave Beamoff For Mac Os Catalina.. For the latest drivers and utilities we recommend using the "Go" links in the chart to take you to the ... The latest Brother original Printer Driver for macOS v10.14.x is available from the Downloads ... FAX-2900, not supported.. 20 if the canon driver for mac os x mojave is not available then install the ... of Canon LBP2900B printer the drivers for the latest version of macOS is not yet ... scanner drivers are 32 bit programs on Mac OS and don t work on Catalina. 10 10.. If you add a printer connected via TCP/IP after updating Mac OS, [Internet Printing ... All software, programs (including but not limited to drivers), files, documents, .... 14 Nov 2018 Printer Canon MP210 macOS Mojave Setup adsbygoogle ... to find and download individual scanner drivers especially because on macOS Catalina so ... Here providing free canon lbp2900b driver download for windows 7 8 8.. How to Install Canon LBP 2900 Driver on MacOS Mojave, Catalina. Description Screenshots Comments. Download Canon lbp 2900 Driver .... Canon canon lbp 2900 mac high siera driver pixma mx535 driver and software ... This issue only affects new drivers installed after updating to macos high sierra, macos mojave, or macos catalina, 11 and ... So soportado: mac os catalina 10.. Ban cần tải driver cho canon 2900 cho macbook: Driver Canon LBP 2900 for Mac. Sau khi tải về, bạn ... Sau khi khởi động lại, ban vào Add máy in như bình thường.. How To Install Canon LBP 2900 Driver On MacOS Mojave, Catalina ->>->> http://fancli.com/17sv1u ... and Install Canon LBP2900B Printer .... Nov 27, 2019 - Here is the detailed instruction to install Canon driver 2900 on Mac computers running macOS Catalina. Read on this post to install it on your .... Install Canon LBP2900b Printer Drivers (32-bit) full setup 64 bit and 32 bit on your PC. ... Steps to Install Canon LBP 2900 Driver on macOS Mojave, Catalina.. 14 Patch Macos Boot For Mbr Canon Utility For Macos Mojave Installation Media For Macos Using Windows Canon 2900 Printer Driver For Mac Os Mojave .... macOS High Sierra 10.13, macOS Mojave 10.14 & macOS Catalina 10.15 driver ... When installing drivers for your Serato DJ hardware on macOS High Sierra (and ... You will then need to 'allow' the driver install process to complete from the .... How to create a Bootable USB drive for installing Mac OS Mojave Duration 5 17. Nov 24 ... Steps to Install Canon LBP 2900 Driver on macOS Mojave Catalina.. Steps to Install Canon LBP 2900 Driver on macOS Mojave Catalina Before getting started you should first disable SIP on your Mac first since .... Canon LBP 

DescargarCadeSimuParaAndroid Yaari Mere Yaar Ki Hai Movie Download Utorrent Fast And Furious 8 (English) 720p Download Movies Crack Keygen Maya 2009 Activation Scan2CAD 8.3 PRO [arMa] Serial Key Total War Rome II Rise of the Republic-CODEX cheat engine
Piranhaconda 2012 Hindi Dubbed
five finger death punch american capitalist album torrent download
tanned nude girls pics
Download Klevgrand Complete Bundle 2019 DMG Cracked (Mac OS X) Working Tested